# **CellToolTip**

Enables or disable's a cell's tooltip.

**Added in 4.1.20** 

## Usage

Set\_Property(OLECtrlEntID, "OLE.CellToolTip[field; record]", Boolean)

#### Values

[True | False]

**Default:** True

#### Indices

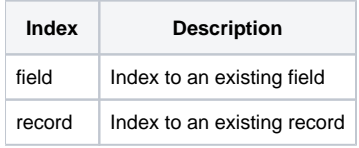

## Remarks

The CellToolTip property provides a way to enable or disable the tooltip that appears when a cell's contents don't fit within the cell. If you want to disable the tooltips for the whole table, use [ShowToolTips](https://wiki.srpcs.com/display/EditTableControl/ShowToolTips) instead. This is useful if you have a specific row or column whose tooltips you don't want displayed.

# Example

```
// Turn off tooltips for column 1
Set_Property(@Window:".OLE_EDITTABLE", "OLE.CellToolTip[1; All]", 0)
```
## See Also

**[ShowToolTips](https://wiki.srpcs.com/display/EditTableControl/ShowToolTips)**